# **SISTEM E-COMMERCE B2B (BUSINESS TO BUSINESS) PADA PT.HARACOM SEMARANG**

Tugas Akhir disusun untuk memenuhi syarat mencapai gelar Kesarjanaan Komputer pada Program Studi Sistem Informasi Jenjang Program Strata-1

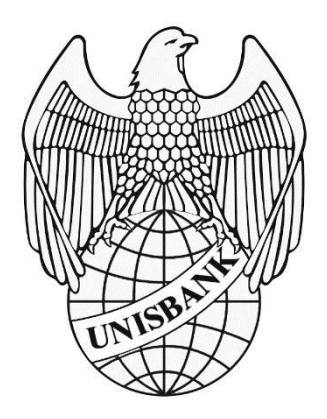

**Oleh :** IRMA SAFITRI 16.01.55.0008 20419

# **FAKULTAS TEKNOLOGI INFORMASI UNIVERSITAS STIKUBANK SEMARANG**

**2020**

#### PERNYATAAN KESIAPAN UJIAN TUGAS AKHIR

#### PERNYATAAN KESIAPAN UJIAN TUGAS AKHIR

Saya Irma Safitri, dengan ini menyatakan bahwa Laporan Tugas Akhir yang berjudul:

#### "SISTEM E-COMMERCE B2B (BUSINESS TO BUSINESS) PADA PT.HARACOM SEMARANG"

Adalah benar dari hasil karya saya dan belum pernah diajukan sebagai karya ilmiah, sebagaimana atau seluruhnya, atas nama saya atau pihak lain.

(Irma Safitri) NIM: 16.01.55.0008

Disetujui oleh Pembimbing

Kami setuju Laporan tersebut diajukan untuk Ujian Tugas Akhir.

Semarang, 15 Juni 2020

(Dr. Vojanes Suhari, MMSI) NIDN: 0620106502

 $\mathbf i$ 

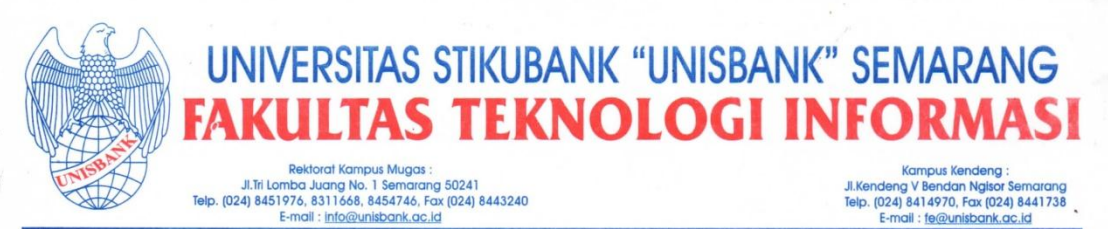

#### SURAT PERNYATAAN KEASLIAN TUGAS AKHIR/ SKRIPSI

Yang bertanda tangan di bawah ini, saya menyatakan bahwa TUGAS AKHIR / SKRIPSI dengan Judul:

SISTEM E-COMMERCE B2B (BUSINESS TO BUSINESS ) PADA PT. HARACOM **SEMARANG** 

yang telah diuji di depan tim penguji pada tanggal 29 Juli 2020, adalah benar hasil karya saya dan dalam TUGAS AKHIR /SKRIPSI ini tidak terdapat keseluruhan atau sebagian tulisan orang lain yang saya ambil dengan cara menyalin, atau meniru dalam bentuk rangkaian kalimat atau simbol yang saya aku seolah-olah sebagai tulisan saya sendiri dan atau tidak terdapat bagian atau keseluruhan tulisan yang saya salin, tiru atau yang saya ambil dari tulisan orang lain tanpa memberikan pengakuan pada penulis aslinya.

Apabila saya melakukan hal tersebut diatas, baik sengaja maupun tidak, dengan ini saya menyatakan menarik TUGAS AKHIR / SKRIPSI yang saya ajukan sebagai hasil tulisan saya sendiri.

Bila kemudian terbukti bahwa saya ternyata melakukan tindakan menyalin atau meniru tulisan orang lain seolah-olah hasil pemikiran saya sendiri, berarti gelar dan ijazah saya yang telah diberikan oleh Universitas Stikubank (UNISBANK) Semarang batal saya terima.

Semarang,  $29 - \frac{1}{2}$ 

Yang Menyatakan

ERAI V **DFAHF479630464**  $00$ 

On

(IRMA SAFITRI) NIM:16.01.55.0008  $S/$ 

SAKSI<sub>1</sub>

Tim Penguji

(Dr. Drs. YOHANES SUHARI, M.M.Si.)

(ENDANG LEST **TARININGSIH, SE., M.KOM)** 

SI

SAKSI 3 Tim Penguji

(KRISTOPHORUS HADIONO, Ph.D)

# **HALAMAN PENGESAHAN**

<span id="page-3-0"></span>**HALAMAN PENGESAHAN** Tugas Akhir dengan Judul: "SISTEM E-COMMERCE B2B (BUSINESS TO BUSINESS) PADA PT.HARACOM SEMARANG" Ditulis oleh : **NIM**  $: 16.01.55.0008$ Nama : Irma Safitri Telah dipertahankan di depan Tim Dosen Penguji Tugas Akhir dan diterima sebagai salah satu syarat guna menyelesaikan Jenjang Program Strata 1 Program Studi Sistem Informasi pada Fakultas Teknologi Informasi Universitas Stikubank (UNISBANK) Semarang. Semarang, 29 Juli 2020 Ketu (Dr. Yohaues Sunari, M.MSI) NIDN: 0620106502 Anggota Λ (Kristophorus Hadiono, Ph.D) SE, M.KOM) (Endang Lest lih. 0616126901 NIDN: 0622027601 Mengetahui, Universitas Stikubank Semarang Fakultas Teknologi Informasi Deka Morus Hadiono, Ph.D ) WOLOGI NIDN : 0622027601  $\overline{\mathbf{H}}$ in<sub>a</sub>

#### **MOTTO DAN PERSEMBAHAN**

### <span id="page-4-0"></span>**Moto Saya** :

"Jangan menunggu. Tak ada waktu yang tepat"

# **Saya Persembahkan Kepada :**

- 1. Allah SWT atas segala rahmat serta hidayah-Nya.
- 2. Keluarga terutama ibundaku tercinta yang selalu mendukung, menyemangati, manyayangi, dan membimbing saya agar menjadi pribadi yang lebih baik lagi
- 3. Bapak Yohanes yang telah sabar membimbing dan memberikan saran buat saya dalam membuat dan menyelesaikan Skripsi ini.

#### **KATA PENGANTAR**

<span id="page-5-0"></span>Puji syukur kehadirat Allah SWT karena atas kelimpahan ridha, nikmat dan karunianya-Nya, saya dapat menyelesaikan Skripsi yang berjudul **"Sistem E-Commerce B2B (Business To Business) Pada PT.Haracom Semarang"** untuk memenuhi salah satu persyaratan guna mencapai gelar sebagai Sarjana Komputer pada program studi sistem informasi, jenjang Strata Satu (S1), Fakultas Teknologi Informasi, Universitas Stikubank (Unisbank) Semarang.

Dalam penelitian dan penulisan Skripsi ini tentunya saya banyak mendapat dukungan, kerjasama, maupun bimbingan dari berbagai pihak. Oleh karena itu, penulis ingin mengucapkan banyak terimakasih kepada :

- 1. Bapak Dr. Safik Faozi, S.H., M.Hum selaku Rektor Universitas Stikubank Semarang.
- 2. Bapak Kristophorus Hadiono, Ph.Dselaku Dekan Fakultas Teknologi Informasi Universitas Stikubank (UNISBANK) Semarang.
- 3. Bapak Arief Jananto, S.Kom , M.Cs. selaku Ketua Program Studi Sistem Informasi Universitas Stikubank (UNISBANK) Semarang dan juga wali dosen saya.
- 4. Bapak Dr.Yohanes Suhari, M.MSI selaku pembimbing yang telah bersedia untuk membantu meluangkan pikiran, tenaga, dan waktu sehingga saya dapat menyelesaikan penelitian dan penulisan skripsi ini.
- 5. Kepada dosen pengampu Fakultas Teknologi Informasi Universitas Stikubank Semarang yang telah memberikan ilmu, arahan, dan pengalamannya masing-masing.
- 6. Rekan kerja PT.Haracom Semarang yang selalu memahami ketika saya sedang mengerjakan skripsi dikantor.

Semarang, 29 Juli 2020

1 la

( Irma Safitri )

# **DAFTAR ISI**

### Halaman

<span id="page-7-0"></span>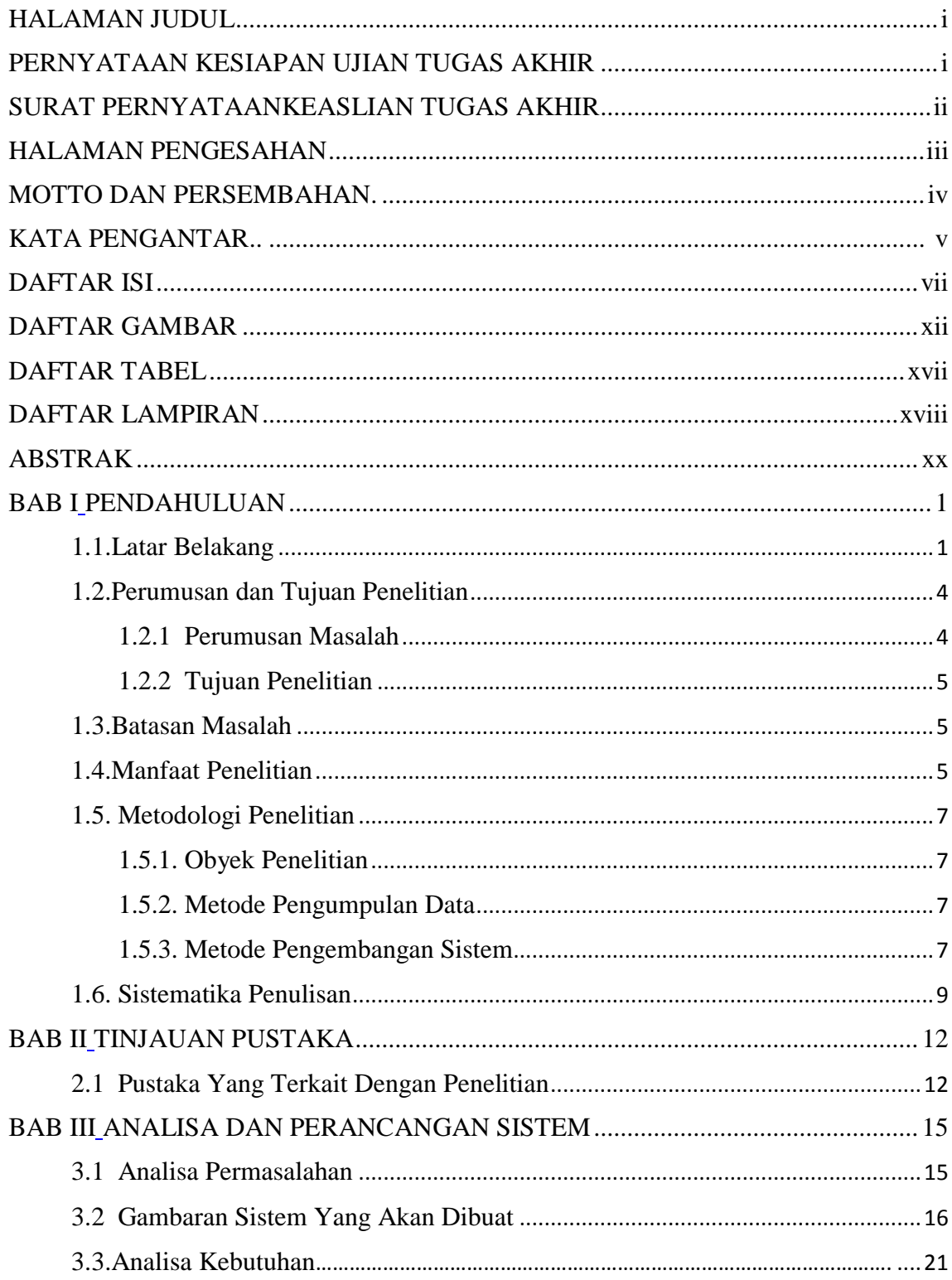

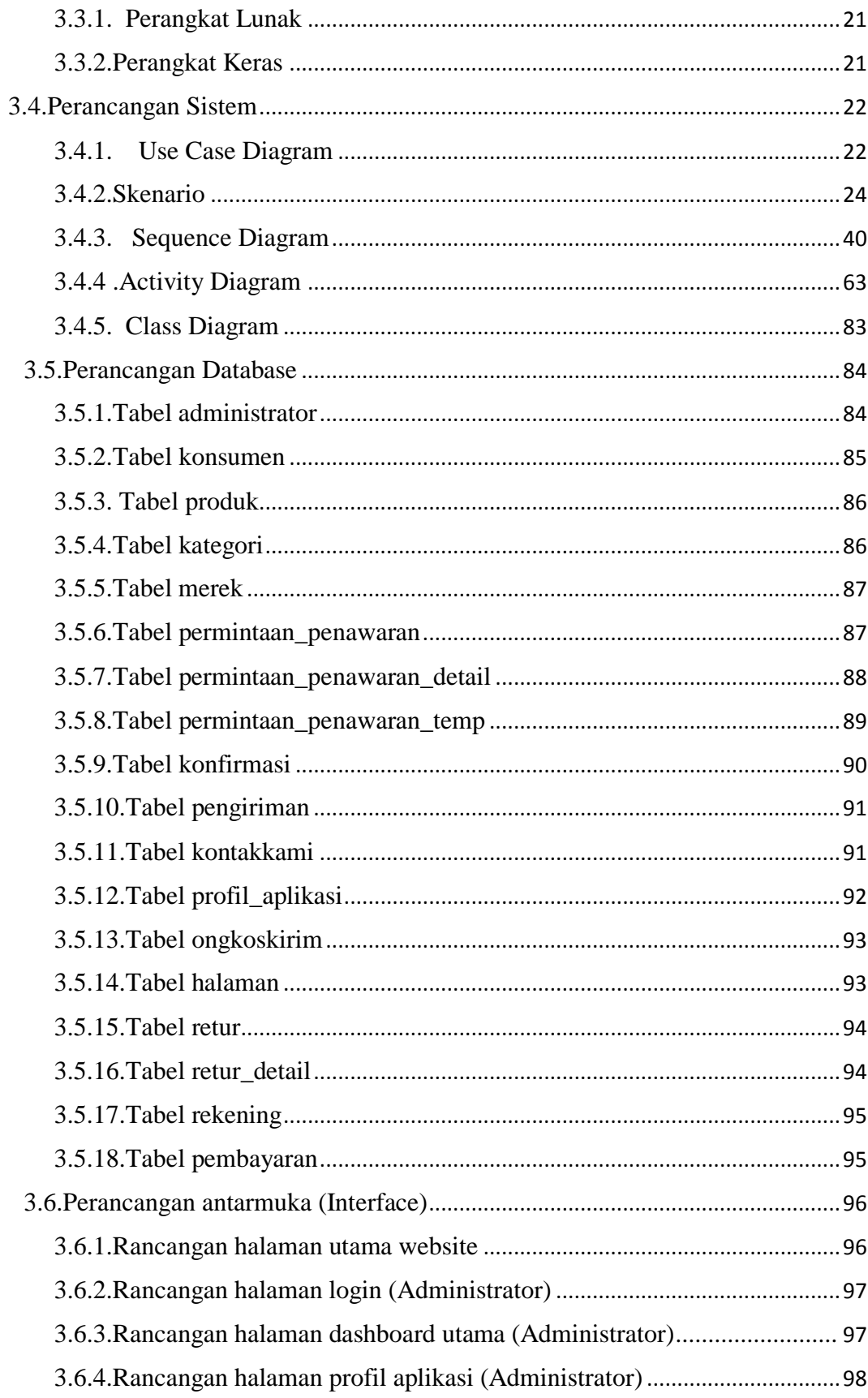

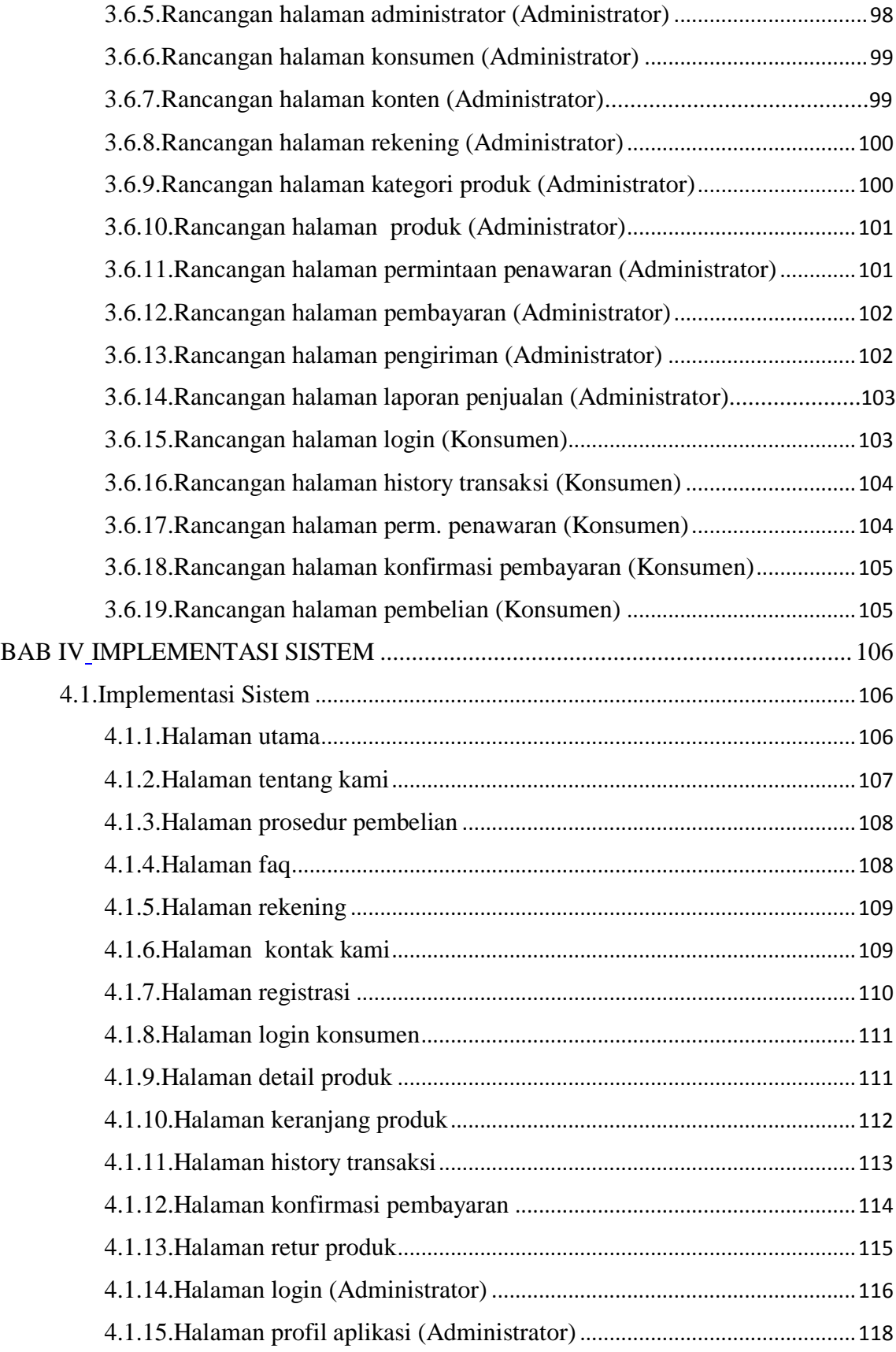

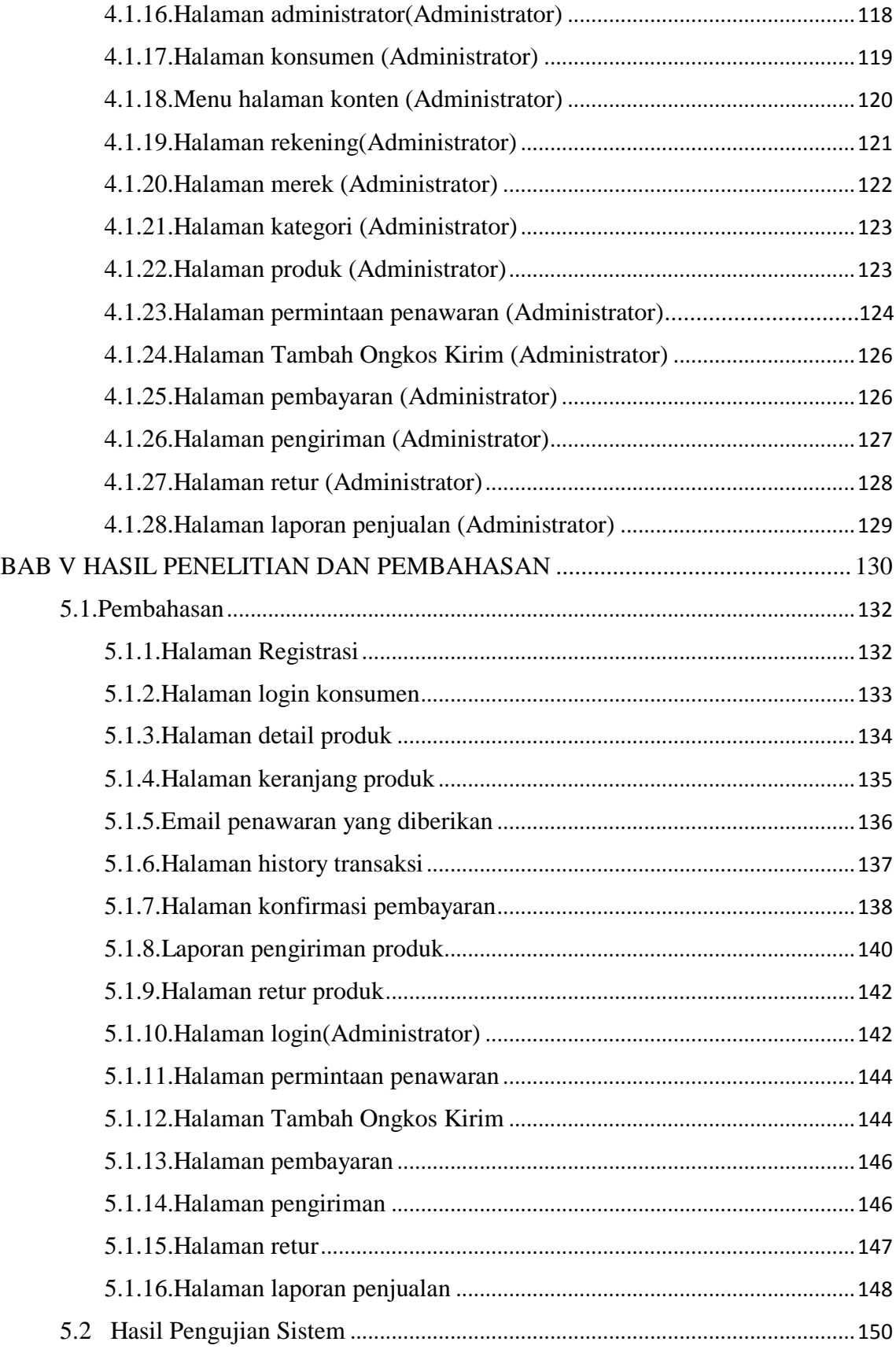

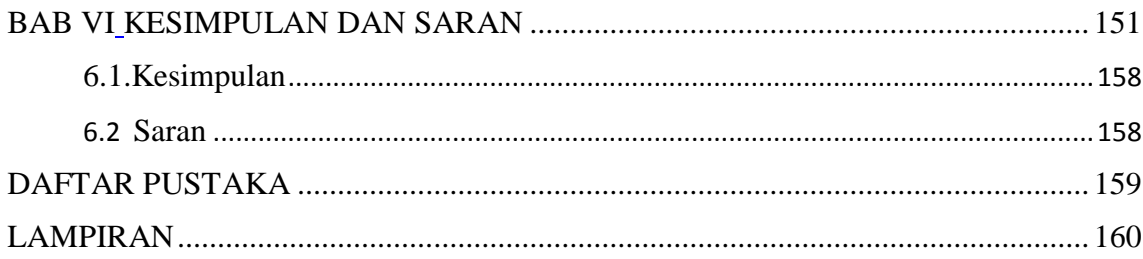

# **DAFTAR GAMBAR**

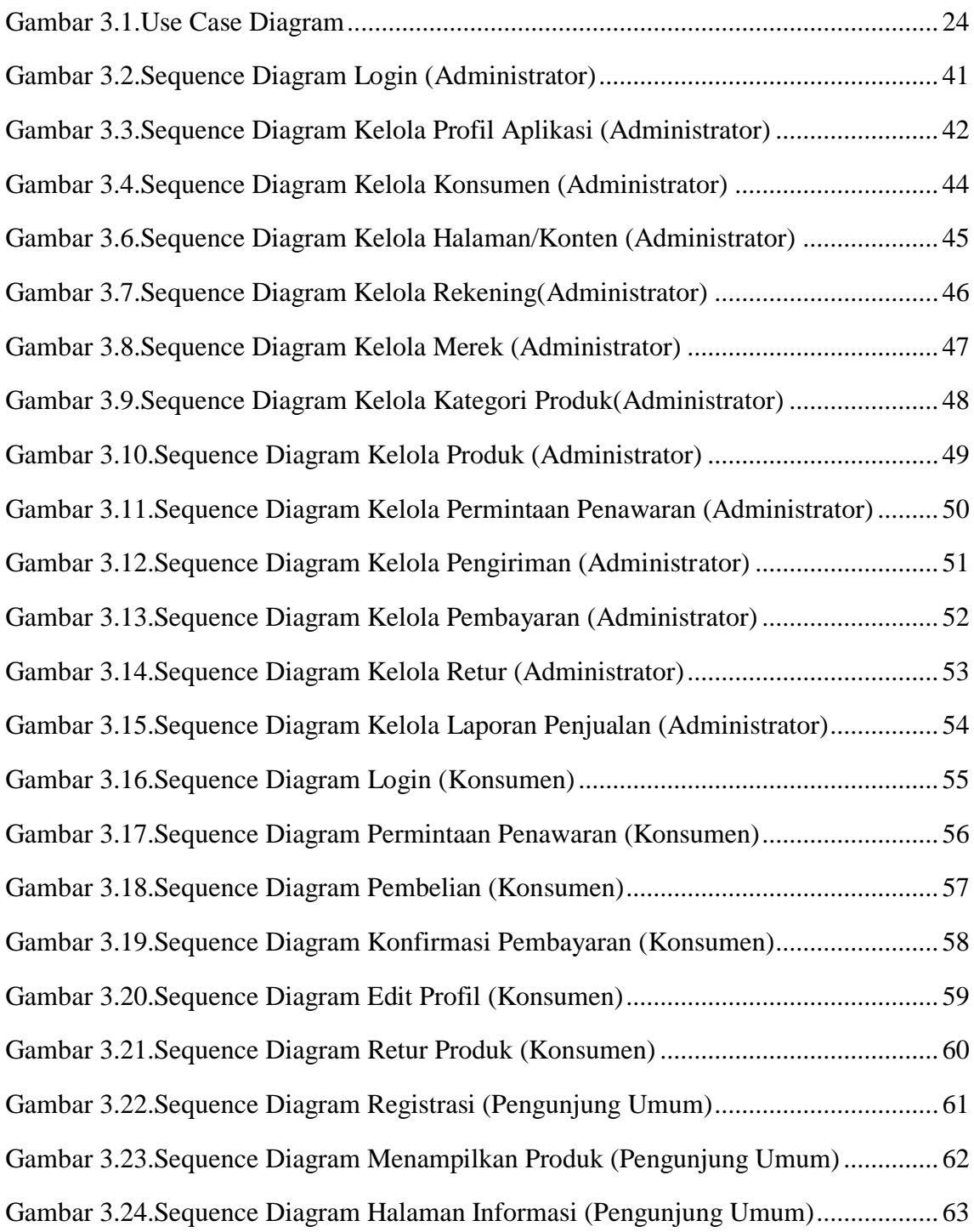

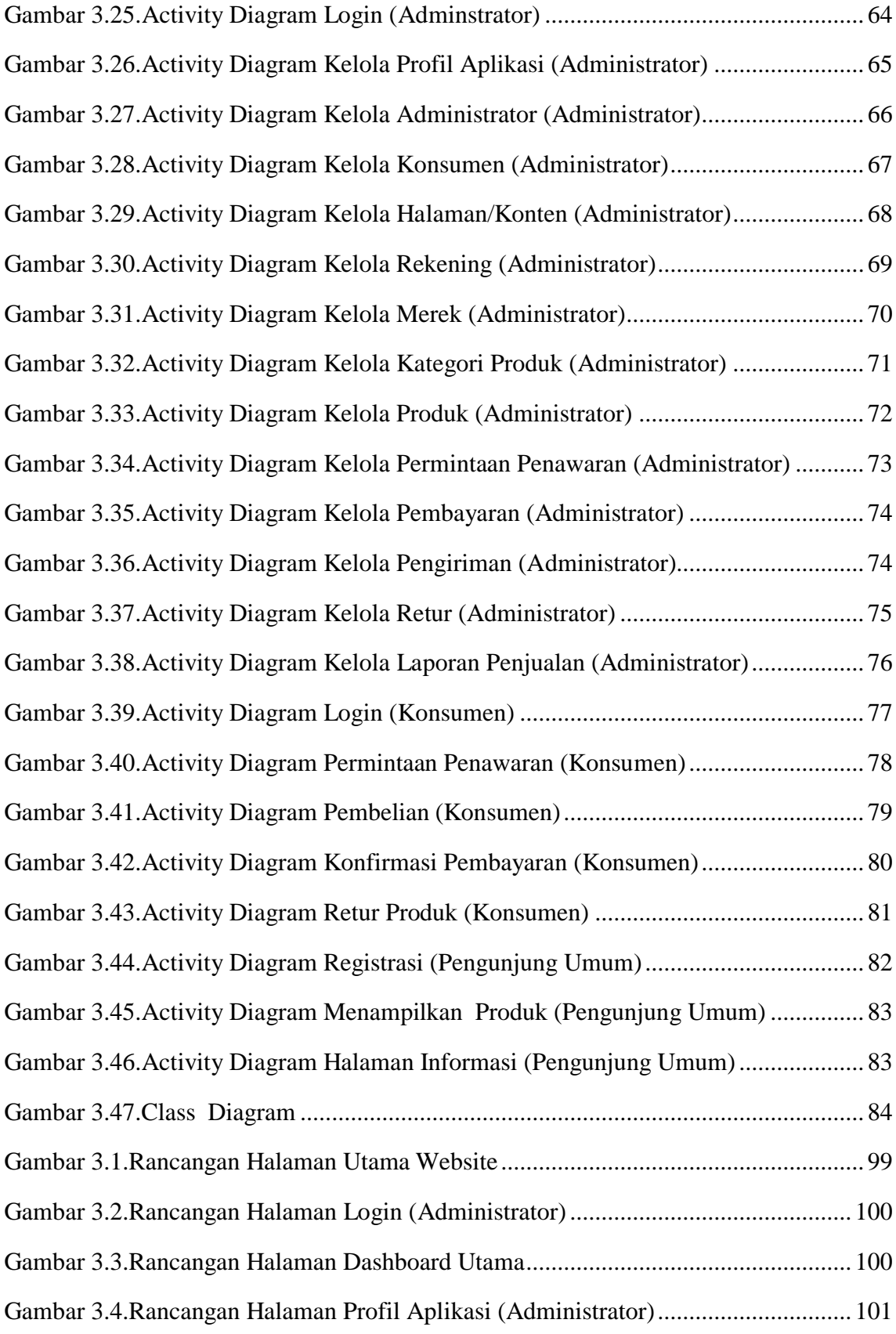

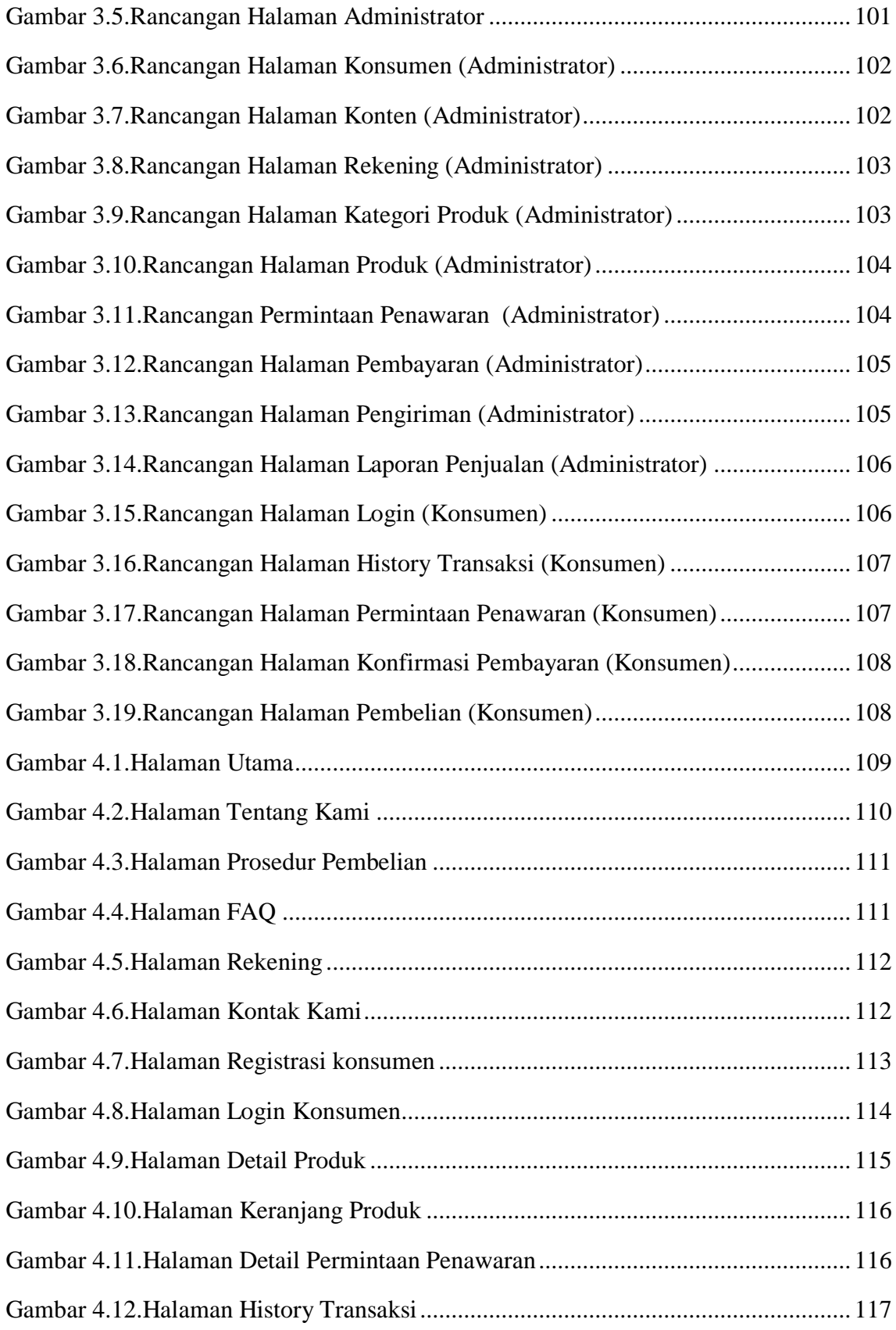

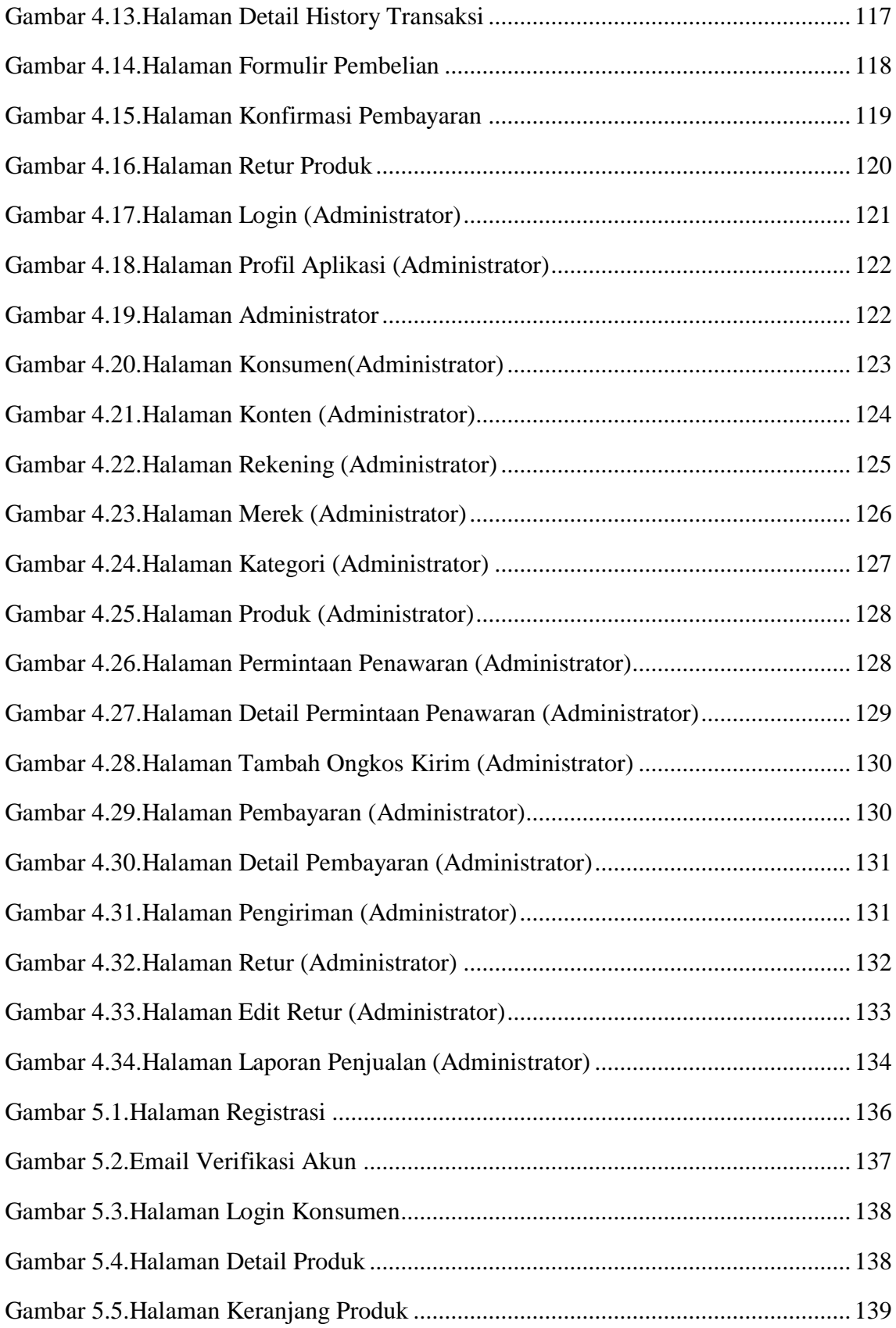

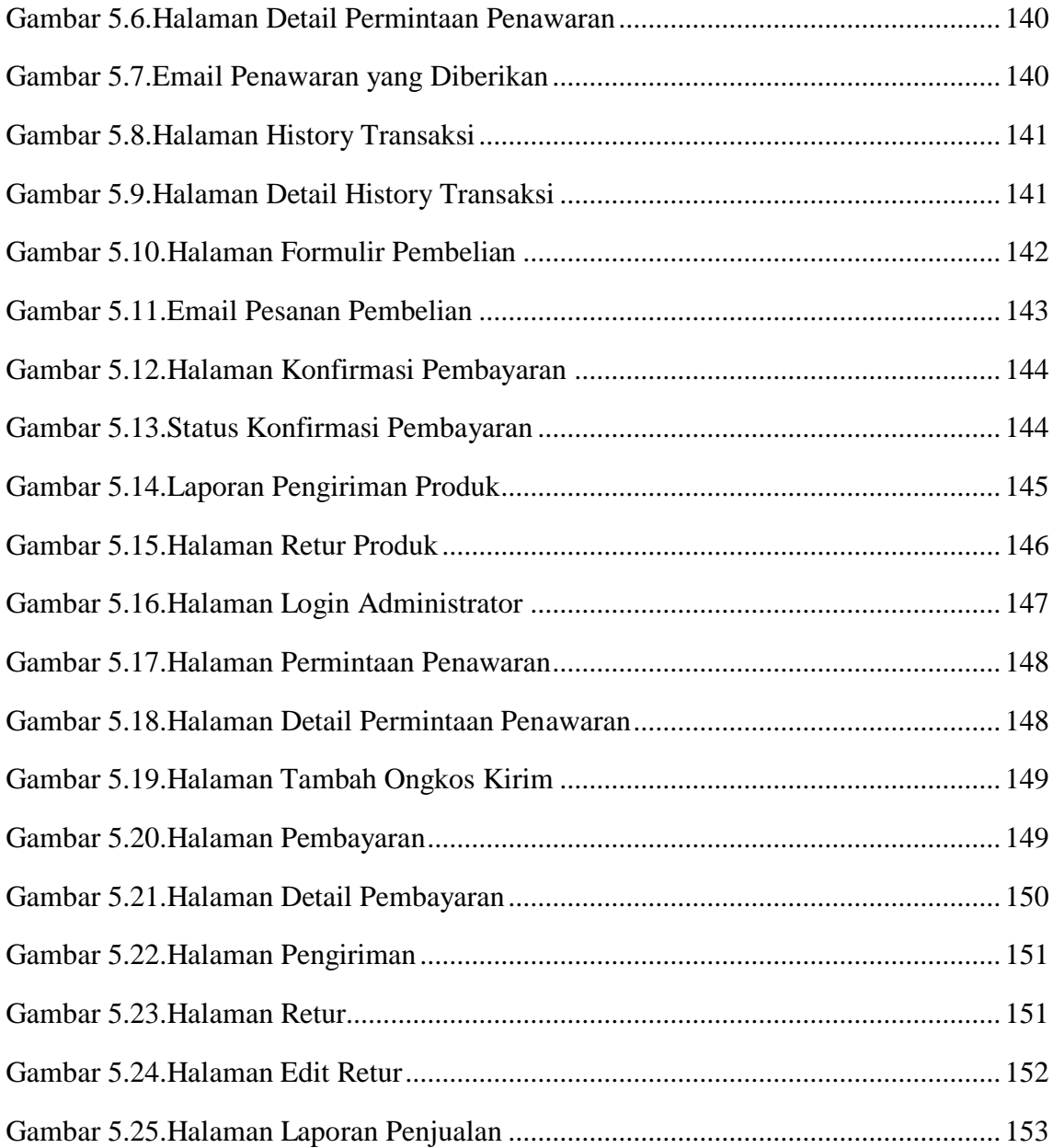

# **DAFTAR TABEL**

<span id="page-17-1"></span><span id="page-17-0"></span>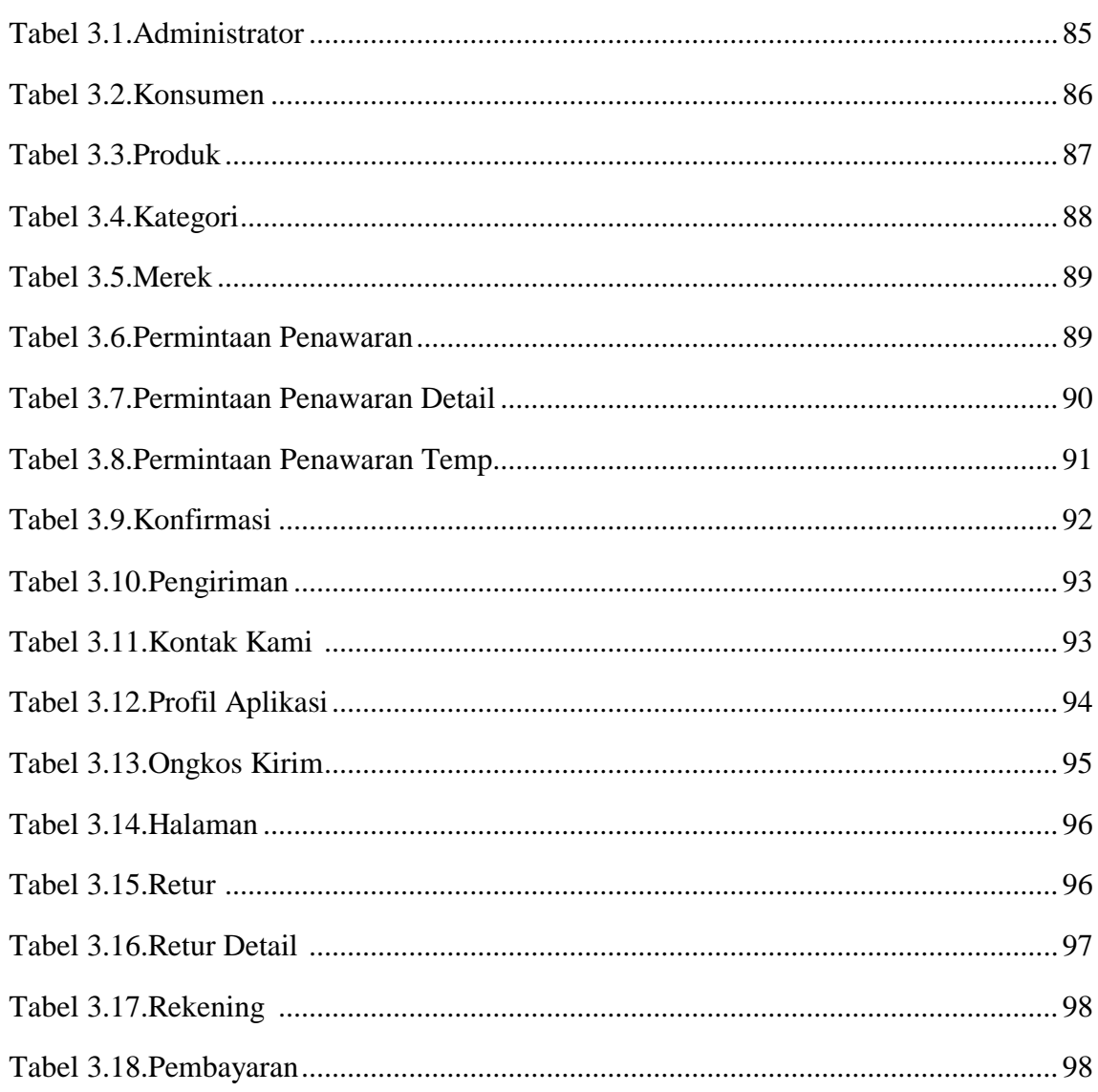

### **DAFTAR LAMPIRAN**

# Halaman

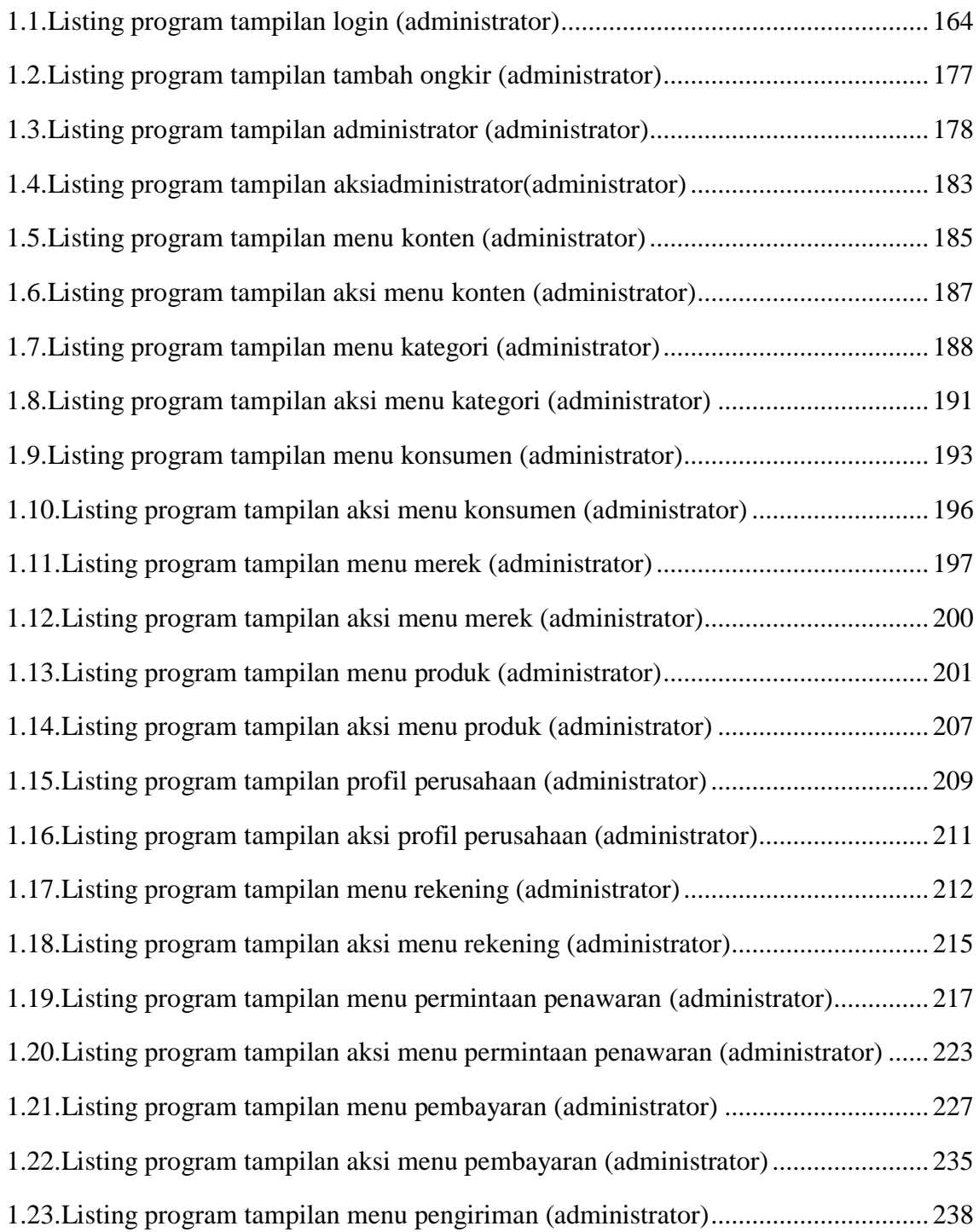

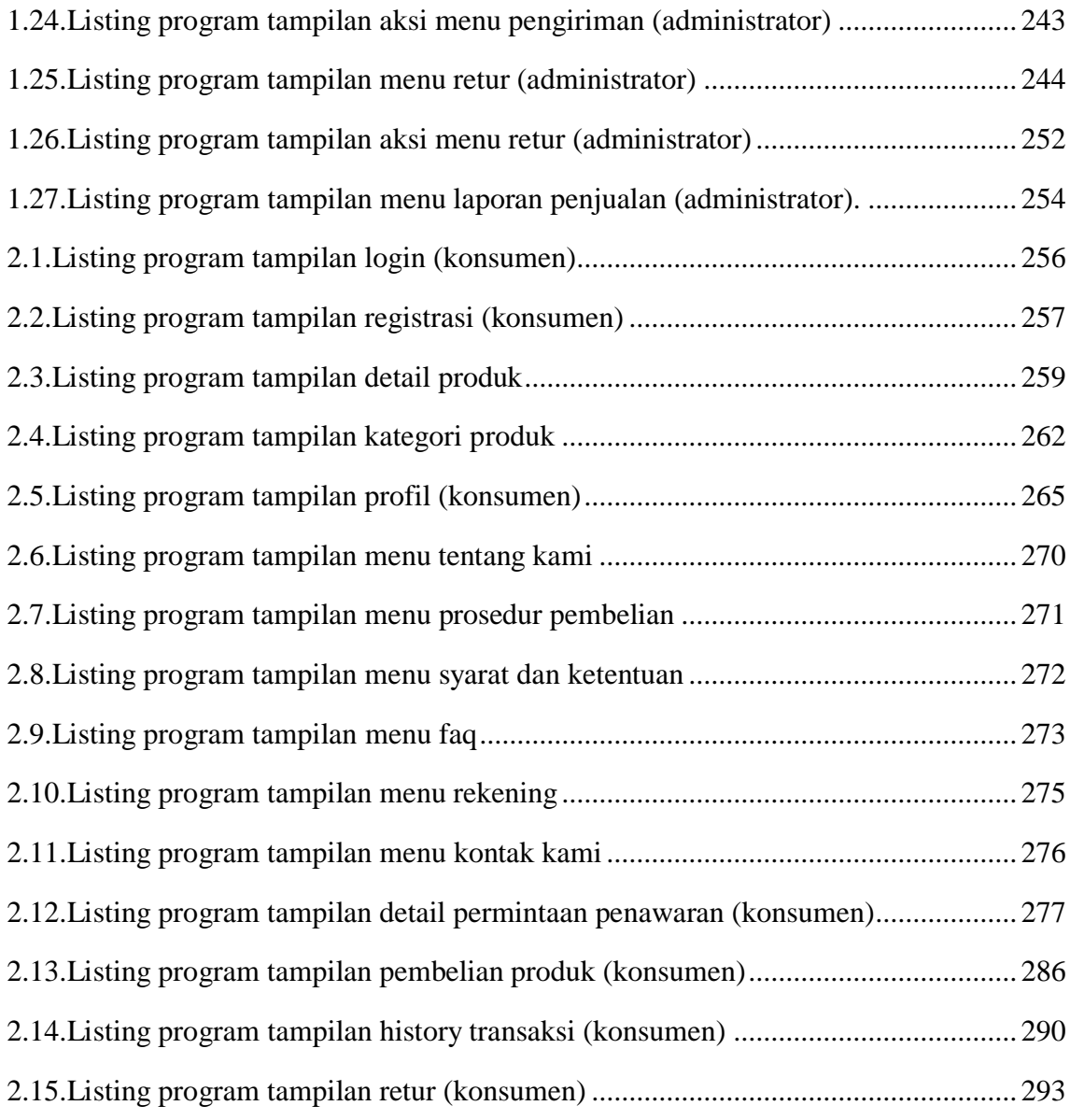